## K ロ K K d K K K X X R X X R X R R  $2Q$

## KKQDDD HHH<br>CONGRATULATIONS!!! YOU PROCESSED YOUR FIRST LATEX PDF ANIMATION!!!

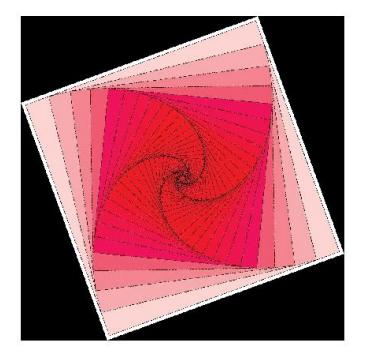